# **Redmine - Feature #2244**

# **protection, apache + mod\_rails a.k.a. phusion passenger**

2008-11-28 19:58 - Keith Cascio

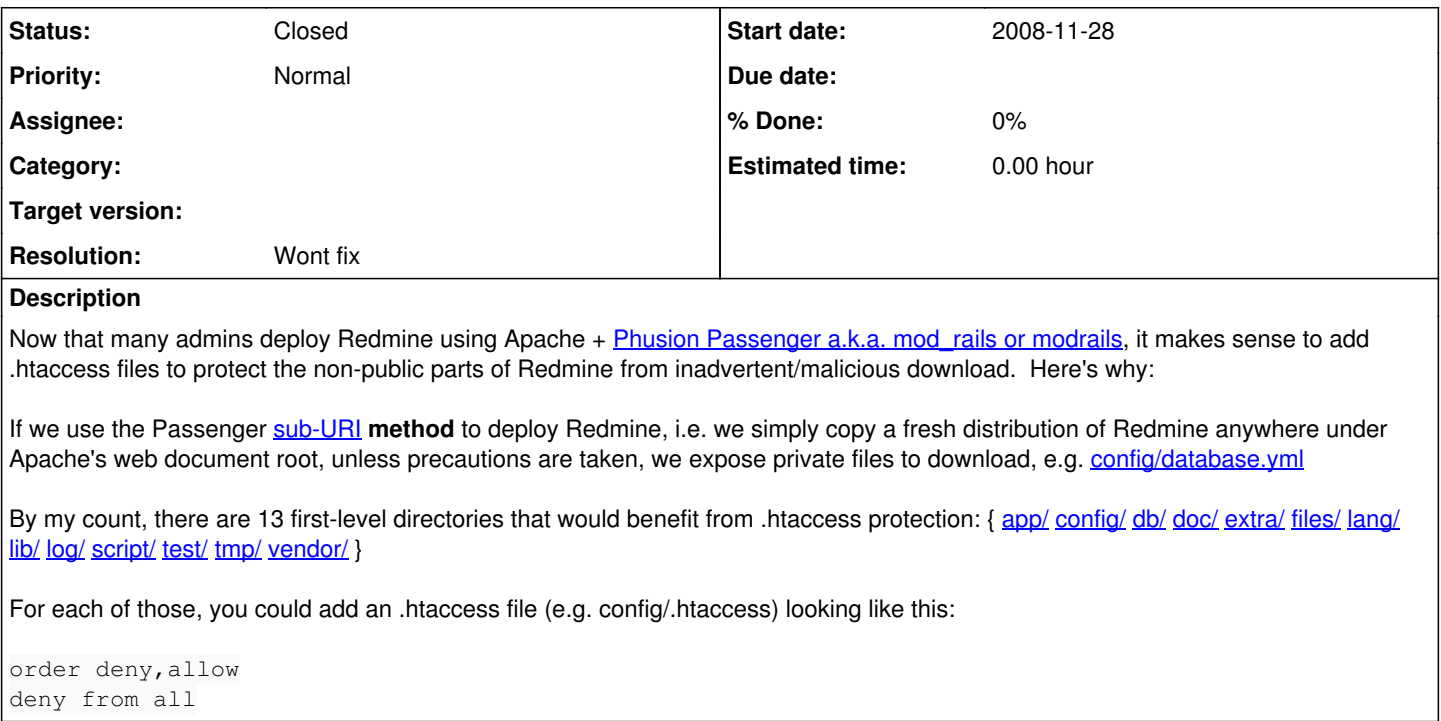

## **History**

#### **#1 - 2008-11-30 23:26 - Markus Knittig**

+1

## **#2 - 2008-12-02 07:59 - Eric Davis**

*- Category deleted (Permissions and roles)*

According to the Passenger documents, you should link only the public directory to be in the web root. This would make all the directories you listed above outside the document root, thus not exposed.

To do this, make a symlink from your Ruby on Rails application's public folder to a directory in the document root. For example:

ln -s /webapps/mycook/public /websites/phusion/rails

## **#3 - 2008-12-02 23:37 - Keith Cascio**

Eric Davis wrote:

... outside the document root, thus not exposed ...

You're right Eric. I didn't realize Passenger could work like that. Please close this issue if you want.

# **#4 - 2008-12-07 15:11 - Jean-Philippe Lang**

- *Status changed from New to Closed*
- *Resolution set to Wont fix*